# **5 Las ecuaciones en diferencias para describir a los sistemas LTI**

Las ecuaciones en diferencias lineales y de coeficientes constantes, permiten describir a un subgrupo importante de sistemas LTI, tanto *FIR* como *IIR*, y al mismo tiempo permiten construir en forma práctica y eficiente a dichos sistemas, como una alternativa a la expresión de la convolución descrita anteriormente. Aunque se está haciendo referencia a un subgrupo de sistemas LTI, este subgrupo tiene aplicaciones prácticas en filtrado digital y el modelado de sistemas y fenómenos físicos.

En esta sección se presenta la definición de las ecuaciones en diferencias lineales y de coeficientes constantes, así como un método de solución para éstas. También se mencionan las diferentes soluciones que se pueden obtener para una misma ecuación, considerando distintas condiciones iniciales y tipos de entrada.

## **5.1 Ecuaciones en diferencias lineales de coeficientes constantes**

Un sistema *FIR* causal *h*(*k*) se puede construir basándose directamente en la expresión de la convolución:

$$
y(n) = \sum_{k=0}^{M-1} h(k)x(n-k)
$$
 (5.1.1)

para lo cual, se requerirán de sumadores, multiplicadores y un número finito de posiciones de memoria. Sin embargo, un sistema *IIR h*(*k*) no podría construirse basándose en la expresión de la convolución, debido a que se requeriría de un número infinito de sumadores, multiplicadores y posiciones de memoria.

La *ecuación lineal de diferencias de coeficientes constantes* de orden *N* mostrada en la expresión (5.1.2), permite representar y construir sistemas *FIR* e *IIR*, sin que se presenten los problemas mencionados en el párrafo anterior para el caso de los sistemas *IIR*. También representa la relación de entrada-salida de una subclase importante de los sistemas LTI que satisface dicha ecuación, y que tiene las características y aplicaciones mencionadas en la introducción de este capítulo,.

$$
\sum_{k=0}^{N} a_k y(n-k) = \sum_{m=0}^{M} b_m x(n-m)
$$
\n(5.1.2)

El subíndice *N* de la sumatoria asociada a la señal de salida *y*(*n*) del sistema, establece el *orden de la ecuación en diferencias*, por lo tanto, la expresión (5.1.2) corresponde a una ecuación en diferencias de orden *N*.

Los sistemas LTI causales, se pueden describir mediante la ecuación anterior, con las siguientes condiciones iniciales:

$$
x(n) = y(n) = 0, \qquad para \quad n < n_0 \tag{5.1.3}
$$

donde  $n_0$  es un entero (incluyendo 0). Estas condiciones iniciales se conocen como condiciones de reposo.

Si se conocen (5.1.2) y (5.1.3) es posible evaluar la respuesta al impulso del sistema, lo que implica caracterizarlo por completo.

La ecuación (5.1.2) puede re-escribirse de la siguiente forma:

$$
y(n) = -\sum_{k=1}^{N} \frac{a_k}{a_0} y(n-k) + \sum_{m=0}^{M} \frac{b_m}{a_0} x(n-m), \qquad a_0 \neq 0 \qquad (5.1.4)
$$

De la expresión (5.1.4) se observa que el valor de la salida *y*(*n*) es una combinación lineal de los *N* valores anteriores de la salida  $y(n-k)$ ,  $1 \le k \le N$ , del valor presente de la entrada *x*(*n*), y de los *M* valores anteriores de la entrada *x*(*n*-*r*),  $1 \le r \le M$ .

## **5.2 Respuesta al impulso unitario de la ecuación en diferencias de orden cero**

Para el caso en el que  $N = 0$ , la ecuación  $(5.1.4)$  se reduce a una ecuación en diferencias de orden 0, cuya expresión general es la siguiente:

$$
y(n) = \sum_{m=0}^{M} \frac{b_m}{a_0} x(n-m)
$$
\n(5.2.1)

Esta ecuación corresponde al sistema discreto LTI mostrado en la Figura 5.1.

$$
x(n) \longrightarrow \left[ \frac{M}{\sum_{m=0}^{M} a_0} x(n-m) \right] \longrightarrow y(n)
$$

**Figura 5.1** Sistema discreto LTI correspondiente a la ecuación en diferencias de orden cero (5.2.1).

Para encontrar la respuesta al impulso unitario del sistema descrito por la expresión (5.2.1), se hace que  $x(n) = \delta(n)$  y, por lo tanto,  $y(n) = h(n)$ . Las condiciones iniciales están dadas por (5.1.3) como  $\delta(n) = h(n) = 0$ , para  $n < 0$ . Sustituyendo estas expresiones en la ecuación (5.2.1) queda:

$$
h(n) = \frac{b_0}{a_0} \delta(n) + \frac{b_1}{a_0} \delta(n-1) + \dots + \frac{b_M}{a_0} \delta(n-m)
$$
 (5.2.2)

lo que significa que:

$$
h(k) = \begin{cases} \frac{b_k}{a_0}, & 0 \le k \le M \\ 0, & en \quad \text{ofro} \quad \text{caso} \end{cases}
$$
 (5.2.3)

De la expresión resultante (5.2.3) para la respuesta al impulso unitario del sistema definido por la ecuación (5.2.1), se puede concluir lo siguiente:

- 1. Los coeficientes de la ecuación en diferencias (5.2.1) que definen al sistema, permiten generar la respuesta al impulso unitario del sistema.
- 2. Esta respuesta al impulso unitario es finita, puesto que tiene  $(M + 1)$  valores, donde *M* es un entero finito.
- 3. Los sistemas que resultan al hacer  $N = 0$  en la ecuación en diferencias general (5.1.4) corresponden a los sistema *FIR*.

## **5.3 Respuesta al impulso unitario de la ecuación en diferencias de primer orden**

Para el caso en el que  $N \neq 0$  en la ecuación (5.1.4), la salida del sistema  $y(n)$  en el tiempo *n*, depende de los valores previos de la salida. Como ejemplo, considérese un caso especial con las siguientes restricciones:

$$
N = 1; \ a_0 = 1; \ a_1 = -a; \qquad \text{donde: } 0 < a < 1 M = 0; \ b_0 = 1
$$

Sustituyendo estas restricciones en (5.1.4), se obtiene la siguiente *ecuación en diferencias de primer orden*:

$$
y(n) = ay(n-1) + x(n)
$$
\n(5.3.1)

Esta ecuación corresponde al sistema discreto LTI mostrado en la Figura 5.2.

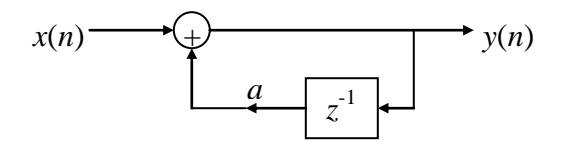

**Figura 5.2** Sistema discreto LTI correspondiente a la ecuación en diferencias de primer orden (5.3.1).

Para obtener la respuesta al impulso unitario *h*(*n*) de la ecuación (5.3.1), se supone  $x(n) = \delta(n)$  y  $y(n) = h(n)$ , resultando la siguiente ecuación:

$$
h(n) = ah(n-1) + \delta(n) \tag{5.3.2}
$$

con las condiciones iniciales:

$$
\delta(n) = h(n) = 0, \qquad \text{para } n < 0 \tag{5.3.3}
$$

Calculando la ecuación (5.3.2) recursivamente:

$$
h(0) = ah(-1) + \delta(0) = a \times 0 + 1 = 1
$$
  
\n
$$
h(1) = ah(0) = a \times 1 = a
$$
  
\n
$$
h(2) = ah(1) = a \times a = a^2
$$
  
\n
$$
h(3) = ah(2) = a \times a^2 = a^3
$$

se obtiene finalmente:

$$
h(n) = a^n u(n) \tag{5.3.4}
$$

De (5.3.4) se observa que la respuesta del sistema al impulso unitario *h*(*n*) es de duración infinita.

De la expresión resultante (5.3.4) para la respuesta al impulso unitario del sistema definido por la ecuación (5.3.1), se puede concluir lo siguiente:

- 1. El análisis anterior para  $N \neq 0$  muestra que la respuesta al impulso tiene una duración infinita. Por esta razón, a este tipo de sistemas, se les conoce como sistemas *IIR*.
- 2. El *método recursivo* empleado no proporciona una solución en forma cerrada, es decir, no se puede obtener *h*(*n*) sin haber calculado *y*(0), *y*(1), ... , *y*(*n*-1). Si se desea una solución en forma cerrada, se puede usar el método de *coeficientes indeterminados* para resolver la ecuación en diferencias correspondiente, similar al método clásico de solución de ecuaciones diferenciales con coeficientes constantes.

## **5.4 Solución de ecuaciones en diferencias de coeficientes constantes**

En esta sección se presenta un método de solución de ecuaciones en diferencias para diferentes condiciones iniciales y para determinadas secuencias de entrada.

A partir de la forma general de las ecuaciones en diferencias para sistemas LTI causales dada en (5.4.1):

$$
\sum_{k=0}^{N} a_k y(n-k) = \sum_{m=0}^{M} b_m x(n-m)
$$
\n(5.4.1)

se estudiará la solución general cuando  $a_0 = 1$ . La ecuación en diferencias correspondiente a este caso es la siguiente:

$$
y(n) = \sum_{m=0}^{M} b_m x(n-m) - \sum_{k=1}^{N} a_k y(n-k)
$$
 (5.4.2)

El diagrama a bloques del sistema descrito por la ecuación anterior, se muestra en la Figura 5.3.

$$
x(n) \longrightarrow \left( \sum_{m=0}^{M} b_m x(n-m) - \sum_{k=1}^{N} a_k y(n-k) \right) \longrightarrow y(n)
$$

**Figura 5.3** Sistema descrito por la ecuación en diferencias general de orden *N*

La solución propuesta para la ecuación en diferencias descrita en (5.4.2) estará formada por la suma de dos componentes (como en le caso de las ecuaciones diferenciales): la solución  $y_h(n)$  de la ecuación homogénea y la solución  $y_p(n)$  de la ecuación a la entrada particular *x*(*n*). Estas dos componentes se suman para generar la solución total del sistema como se indican en la expresión (5.4.3):

$$
y(n) = y_h(n) + y_p(n)
$$
 (5.4.3)

A continuación se explica cómo se obtienen cada una de la componentes de la solución total de la ecuación en diferencias descrita en (5.4.2) o, alternativamente en (5.4.1) con  $a_0 = 1$ .

### **1. Solución homogénea** *yh***(***n***) de la ecuación en diferencias**

La solución homogénea *yh*(*n*) de la ecuación en diferencias se obtiene cuando la secuencia de entrada es cero, es decir,  $x(n) = 0$ . Sustituyendo esta restricción en (5.4.1) resulta la ecuación en diferencias:

$$
\sum_{k=0}^{N} a_k y(n-k) = 0 \qquad \text{con } a_0 = 1 \tag{5.4.4}
$$

Para la ecuación homogénea se propone una solución exponencial como la que se indica en (5.4.5):

$$
y(n) = \lambda^n \tag{5.4.5}
$$

Sustituyendo esta solución (5.4.5) en la ecuación (5.4.4), resulta:

$$
\sum_{k=0}^{N} a_k \lambda^{(n-k)} = 0
$$
\n(5.4.6)

Desarrollando la sumatoria queda:

$$
\lambda^{n} + a_{1}\lambda^{(n-1)} + a_{2}\lambda^{(n-2)} + \dots + a_{N-1}\lambda^{(n-N+1)} + a_{N}\lambda^{(n-N)} = 0
$$
\n(5.4.7)

Factorizando  $\lambda^{(n-N)}$  se obtiene:

$$
\lambda^{(n-N)}(\lambda^N + a_1 \lambda^{(N-1)} + a_2 \lambda^{(N-2)} + \dots + a_{N-1} \lambda + a_N) = 0
$$
\n(5.4.8)

El polinomio  $\lambda^{N} + a_1 \lambda^{(N-1)} + a_2 \lambda^{(N-2)} + \cdots + a_{N-1} \lambda + a_N$  $\lambda^N + a_1 \lambda^{(N-1)} + a_2 \lambda^{(N-2)} + \cdots + a_{N-1} \lambda + a_N$ 2  $(N-1)$  $a_1 \lambda^{(N-1)} + a_2 \lambda^{(N-2)} + \cdots + a_{N-1} \lambda + a_N$  se llama *polinomio característico* del sistema, el cual presenta *N* raíces que pueden ser reales y distintas, complejas conjugadas y/o raíces reales iguales (múltiples). Si se supone que todas las raíces son reales y distintas, entonces la solución general homogénea *yh*(*n*) propuesta será:

$$
y_h(n) = C_1 \lambda_1^n + C_2 \lambda_2^n + \dots + C_N \lambda_N^n
$$
 (5.4.9)

 $\sum_{k=0} a_k y(n-k) = 0$ <br>
Para la ecuación homogénea se propone<br>
indica en (5.4.5):<br>  $y(n) = \lambda^n$ <br>
Sustituyendo esta solución (5.4.5) en la<br>  $\sum_{k=0}^{N} a_k \lambda^{(n-k)}$ <br>
Desarrollando la sumatoria queda:<br>  $\lambda^n + a_t \lambda^{(n-1)} + a_2 \lambda^{(n-2)} + \$ donde  $C_1, C_2, \ldots, C_N$  son constantes cuyo valor depende de las condiciones iniciales. Como *x*(*n*) = 0, entonces mediante la expresión (5.4.9) también se puede obtener la *respuesta a la entrada nula yzi*(*n*) del sistema. La diferencia entre la *solución a la ecuación en diferencias homogénea yh*(*n*) y la *respuesta a la entrada nula yzi*(*n*), radica en que la primera es una expresión general en la cual las constantes  $C_1$ ,  $C_2$ , ...,  $C_N$ , no se calculan de manera explícita, mientras que la segunda es una expresión particular en la cual las mismas constantes se calculan usando las condiciones iniciales del sistema cuando la secuencia de entrada es cero. En el siguiente ejemplo se ilustra este hecho.

### **Ejemplo 5.4.1**

Determine la respuesta homogénea  $y_h(n)$  y la respuesta a la entrada nula  $y_{2i}(n)$ , para el sistema discreto mostrado en la Figura 5.4, y cuya ecuación en diferencias se presenta en la expresión (5.4.1.1)

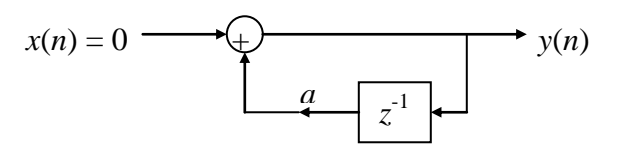

**Figura 5.4** Sistema discreto para el ejemplo 5.4.1

 $y(n) + a_1y(n-1) = x(n)$  (5.4.1.1)

**Solución**.

Para una entrada cero  $x(n) = 0$ , se propone la solución homogénea  $y_h(n)$ :

$$
y_h(n) = C\lambda^n \tag{5.4.1.2}
$$

Para esta solución propuesta, se obtendrá primeramente el valor de la función  $\lambda^n$ sustituyendo dicha solución [con *C* = 1] en la ecuación en diferencias homogénea [con  $x(n) = 0$ ]. Para encontrar el valor de la constante *C*, y así determinar la respuesta  $y_{zi}(n)$  a la entrada nula del sistema, se sustituyen las condiciones iniciales tanto en la ecuación en diferencias, como en la solución homogénea propuesta, igualando posteriormente dichas expresiones.

### 1. **Solución**  $y_h(n)$  de la ecuación en diferencias homogénea.

A continuación se muestran los pasos para obtener el valor de la función  $\lambda^n$ .

Sustituyendo  $(5.4.1.2)$  [con  $C = 1$ ] en la ecuación homogénea  $(5.4.1.1)$  [con  $x(n) = 0$ ] queda:

$$
\lambda^{n} + a_{1}\lambda^{n-1} = 0
$$

$$
\lambda^{n-1}(\lambda + a_{1}) = 0
$$

Por lo tanto, el valor de  $\lambda$  será:

$$
\lambda = -a_1 \tag{5.4.1.3}
$$

Entonces, sustituyendo (5.4.1.3) en (5.4.1.2) [con  $C \neq 1$ ], se obtiene la solución general de la ecuación en diferencias homogénea:

$$
y_h(n) = C\lambda^n = C(-a_1)^n
$$
 (5.4.1.4)

#### 2. **Respuesta**  $y_{zi}(n)$  **a** la entrada nula del sistema.

Para calcular el valor de la constante *C*, se evalúan (5.4.1.1) y (5.4.1.4) en el tiempo  $n = 0$ , con la condición inicial  $x(0) = 0$ , y después se igualan ambas expresiones.

Evaluando (5.4.1.1) en *n* = 0, resulta:

$$
y(0) = -a_1y(-1) \tag{5.4.1.5}
$$

Evaluando (5.4.1.4) en  $n = 0$ , se obtiene:

$$
y_h(0) = C(-a_1)^0 = C \tag{5.4.1.6}
$$

Igualando (5.4.1.5) y (5.4.1.6), queda:

$$
C = -a_1 y(-1) \tag{5.4.1.7}
$$

Por último, se sustituye este valor obtenido para la constante *C* (5.4.1.7) en la solución general de la ecuación en diferencias homogénea (5.4.1.4), obteniendo así la respuesta a la entrada nula del sistema:

$$
y_{zi}(n) = -a_1y(-1)(-a_1)^n
$$
  
=  $(-a_1)^{n+1}y(-1)$ ,  $n \ge 0$ 

Para el caso en el que las raíces del polinomio característico sean reales iguales, entonces en la solución homogénea *yh*(*n*) propuesta se deberán usar expresiones del tipo  $n\lambda_k^n$ ,  $n^2\lambda_k^n$ , *k n k*  $\lambda_k^n$ ,  $n\lambda_k^n$ ,  $n^2\lambda_k^n$ , etc. Por ejemplo, si  $\lambda_1 = \lambda_2$ , se usaría  $C_1\lambda_1^n + C_2n\lambda_1^n$  en lugar de  $C_1 \lambda_1^n + C_2 \lambda_1^n$ . En general, si se tienen *m* raíces múltiples, la solución propuesta en (5.4.9) se modifica a:

$$
y_h(n) = C_1 \lambda_1^n + C_2 n \lambda_1^n + C_3 n^2 \lambda_1^n + \dots + C_m n^{m-1} \lambda_1^n + C_{m+1} \lambda_{m+1}^n + C_{m+2} \lambda_{m+2}^n + \dots + C_N \lambda_N^n
$$
 (5.4.10)

#### **2. Solución particular** *yp***(***n***) de la ecuación en diferencias**

*y*p(*n*) es la *solución particular* (estacionaria) que depende de la señal de entrada. Al igual que en el caso de la solución de las ecuaciones diferenciales, para resolver la ecuación en diferencias se propone una solución similar a la secuencia de entrada. Algunas señales de entrada muy usuales junto con las soluciones particulares propuestas correspondientes, se muestran en la Tabla 5.1.

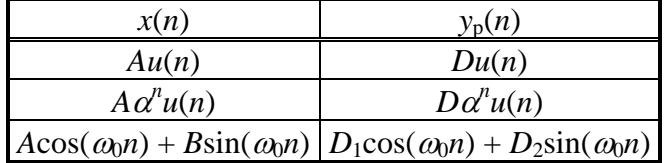

**Tabla 5.1** Señales de entrada y salida particulares mas usadas

En el siguiente ejemplo se ilustra el procedimiento descrito anteriormente.

### **Ejemplo 5.4.2**

Obtener la respuesta particular  $y_p(n)$  cuando  $x(n) = u(n)$ , para el sistema discreto mostrado en la Figura 5.5, y representado por la ecuación en diferencias dada en la expresión  $(5.4.2.1)$ .

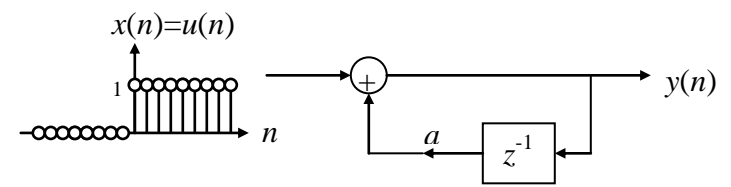

**Figura 5.5** Sistema discreto para el ejemplo 5.4.2

 $y(n) + a_1y(n-1) = x(n),$   $|a_1| < 1$  (5.4.2.1)

**Solución**.

Se propone la solución particular:

$$
y_p(n) = Ku(n) \tag{5.4.2.2}
$$

Para la solución particular propuesta, el valor de la constante *K* se obtendrá sustituyendo dicha solución en la ecuación en diferencias, buscando las condiciones iniciales mas adecuadas para poder calcular dicha constante. Finalmente se sustituye el valor encontrado de *K* en la solución propuesta originalmente.

A continuación se muestran los pasos para obtener el valor de la constante *K*.

Sustituyendo (5.4.2.2) en (5.4.2.1) resulta:

$$
Ku(n) + Ka_1u(n-1) = u(n) \tag{5.4.2.3}
$$

Para calcular *K*, se evalúa (5.4.2.3) para cualquier  $n \ge 1$  tal que no haya anulación de términos. Esta propuesta se basa en el hecho de que la solución particular propuesta  $y_p(n) = Ku(n)$ , presenta el mismo valor para cualquier  $n \ge 0$ , debido a que se trata de la función escalón unitario escalada por el factor *K*. Entonces, para evitar anulación de términos en la expresión (5.4.2.3), se puede escoger por ejemplo *n* = 1, con lo cual se obtiene lo siguiente:

$$
K + Ka_1 = 1 \tag{5.4.2.4}
$$

de donde resulta:

$$
K = \frac{1}{1 + a_1} \tag{5.4.2.5}
$$

La solución particular  $y_p(n)$  se obtiene sustituyendo (5.4.2.5) en la solución particular propuesta (5.4.2.2), resultando finalmente:

$$
y_p(n) = \frac{1}{1 + a_1} u(n) \tag{5.4.2.6}
$$

#### **3. Solución total** *y***(***n***) de la ecuación en diferencias**

$$
y(n) = y_h(n) + y_p(n)
$$
 (5.4.11)

|                                                                                                    | $y_p(n) = \frac{1}{1 + a_1} u(n)$             | (5.4.2.6)                                |          |  |
|----------------------------------------------------------------------------------------------------|-----------------------------------------------|------------------------------------------|----------|--|
| 3. Solución total $y(n)$ de la ecuación en diferencias                                                                                                    |                                               |                                          |          |  |
| La solución total de la ecuación en diferencias es la suma de la solucion de la<br>ecuación homogénea y la solución de la ecuación a la entrada particular como se indica en<br>la expresión $(5.4.11)$ :                                                                                                    |                                               |                                          |          |  |
|                                                                                                    | $y(n) = y_h(n) + y_p(n)$                      |                                          | (5.4.11) |  |
| En la solución total (5.4.11) las constantes $C_1$ , $C_2$ , , $C_N$ , asociadas a la solución<br>homogénea $y_h(n)$ se pueden evaluar tomando en cuenta diferentes casos de condiciones<br>iniciales y de entradas aplicadas al sistema, obteniéndose diferentes tipos de respuestas<br>(soluciones de la ecuación en diferencias), como se indica en la Tabla 5.2.                                                                                                |                                               |                                          |          |  |
|                                                                                                    | CONDICIONES PARA EL CALCULO DE LAS CONSTANTES | NOMBRE DE LA SOLUCION RESULTANTE         |          |  |
| $C_1, C_2, , C_N$<br><b>TIPO DE ENTRADA</b>                                                                                                    | <b>CONDICIONES INICIALES</b>                  | $y_{x}(n)$<br>(RESPUESTA DEL SISTEMA)    |          |  |
| NULA: $x(n) = 0$                                                                                                    | DIFERENTES DE CERO                            | RESPUESTA A LA ENTRADA NULA: $y_{zi}(n)$ |          |  |
| NO-NULA: $x(n) \neq 0$                                                                                                    | <b>IGUALES A CERO</b>                         | RESPUESTA EN ESTADO NULO: $y_{zs}(n)$    |          |  |
| NO-NULA: $x(n) \neq 0$                                                                                                    | DIFERENTES DE CERO                            | y(n)                                     |          |  |
| <b>Tabla 5.2</b> Tipos de soluciones de la ecuación en diferencias definida en (5.4.2)<br>De la tabla anterior, a partir de la respuesta en estado nulo $y_{z(s)}(n)$ o de la respuesta<br>$y(n)$ , se puede obtener la solución particular $y_p(n)$ de la ecuación en diferencias mediante la<br>siguiente expresión:                                                                                                    |                                               |                                          |          |  |
|                                                                                                    | $y_p(n) = \lim_{n \to \infty} y_{zs}(n)$      |                                          | (5.4.12) |  |
| Como la componente $y_p(n)$ de la respuesta total del sistema no tiende a cero cuando<br>n tiende a infinito, a $y_p(n)$ también se le llama la respuesta en régimen permanente o<br>respuesta en estado estacionario del sistema, y se le denota como $y_{ss}(n)$ . La componente de<br>la respuesta total del sistema que se desvanece cuando $n$ tiende a infinito, se le llama la<br><i>respuesta transitoria</i> del sistema y se le denota como $y_{tr}(n)$ . |                                               |                                          |          |  |
| En el siguiente ejemplo se muestran cada uno de los tipos de soluciones de la<br>ecuación en diferencias mencionados anteriormente.                                                                                                    |                                               |                                          |          |  |
|                                                                                                    |                                               |                                          |          |  |
|                                                                                                    |                                               |                                          |          |  |
|                                                                                                    |                                               |                                          |          |  |
|                                                                                                    |                                               |                                          |          |  |
| 62                                                                                                    |                                               |                                          |          |  |

**Tabla 5.2** Tipos de soluciones de la ecuación en diferencias definida en (5.4.2)

$$
y_p(n) = \lim_{n \to \infty} y_{zs}(n)
$$
 (5.4.12)

### **Ejemplo 5.4.3**

Al sistema del ejemplo 5.4.2, mostrado en la Figura 5.5, y cuya ecuación en diferencias se muestra a continuación:

 $y(n) + a_1y(n-1) = x(n);$   $|a_1| < 1 \le n \ge 0$  (5.4.3.1)

se le aplica la señal de entrada  $x(n) = u(n)$ , con la condición inicial  $y(-1) \neq 0$ 

Obtener:

- (a) La solución de la ecuación homogénea *y*h(*n*).
- (b) La respuesta a la entrada nula  $y_{zi}(n)$  para  $n \ge 0$ .
- (c) La respuesta particular  $y_p(n)$ .
- (d) La solución total  $y(n)$ , para  $n \ge 0$ .
- (e) La respuesta en estado cero  $v_{\text{z}}(n)$ .
- (f) La respuesta particular  $y_p(n)$  a partir de la respuesta en estado cero  $y_{zs}(n)$ .
- (g) La respuesta en estado estacionario *y*ss(*n*).
- (h) La respuesta transitoria  $y_{tr}(n)$ .

#### **Solución**.

(a) La solución  $y<sub>h</sub>(n)$  para la ecuación homogénea (5.4.3.1) [con  $x(n) = 0$ ], se propone de la forma:

$$
y_h(n) = C\lambda^n \tag{5.4.3.2}
$$

Sustituyendo (5.4.3.2) en (5.4.3.1) resulta (ver ejemplo 5.4.1):

$$
\lambda = -a_1 \tag{5.4.3.3}
$$

Finalmente, sustituyendo (5.4.3.3) en (5.4.3.2) se obtiene la solución a la ecuación homogénea:

$$
y_h(n) = C(-a_1)^n
$$
 (5.4.3.4)

(b) La respuesta a la entrada nula  $y_{zi}(n)$  se obtiene cuando  $x(n) = 0$ , entonces aplicando esta restricción en la ecuación en diferencias (5.4.3.1) y en la solución obtenida anteriormente (5.4.3.4), se calculará la constante *C* correspondiente a la condición inicial  $x(0) = 0$ 

Sustituyendo  $x(n) = 0$  en la ecuación en diferencias (5.4.3.1), resulta:

 $y(0) + a_1y(-1) = 0;$  con  $|a_1| < 1$  (5.4.3.5)

Por lo tanto:

$$
y(0) = -a_1y(-1) \tag{5.4.3.6}
$$

Evaluando ahora la solución  $y_h(n)$  obtendida en (5.4.3.4) en  $n = 0$ , queda:

$$
y_h(0) = C(-a_1)^0 = C \tag{5.4.3.7}
$$

Igualando (5.4.3.6) y (5.4.3.7) se obtiene:

$$
C = -a_1 y(-1) \tag{5.4.3.8}
$$

Sustiuyendo (5.4.3.8) en la solución *y*h(*n*) obtendida en (5.4.3.4), se tendrá finalmente la respuesta del sistema a la entrada nula:

$$
y_{zi}(n) = y(-1)(-a_1)^{n+1}
$$
  $n \ge 0$  (5.4.3.9)

(c) La solución particular  $y_p(n)$  de la ecuación (5.4.3.1) para  $x(n) = u(n)$ , se obtuvo en (5.4.2.6) del ejemplo 5.4.2, y está dada por:

$$
y_p(n) = \frac{1}{1 + a_1} u(n) \tag{5.4.3.10}
$$

(d) La solución total  $y(n)$  del sistema descrito por la ecuación en diferencias (5.4.3.1), incluirá la solución homogénea  $y_h(n)$  (5.4.3.4), así como la respuesta particular  $y_p(n)$ (5.4.3.5) correspondiente a la señal de entrada  $x(n) = u(n)$ . Por lo tanto, la respuesta total será la suma de  $y_h(n)$  con  $y_p(n)$ :

$$
y(n) = C(-a_1)^n + \frac{1}{1+a_1}u(n)
$$
,  $n \ge 0$  (5.4.3.11)

donde *C* se calcula para satisfacer la condición inicial  $y(-1) \neq 0$ .

Evaluando la ecuación en diferencias original (5.4.3.1) en *n* = 0, resulta:

$$
y(0) + a_1y(-1) = 1 \tag{5.4.3.12}
$$

de donde:

$$
y(0) = -a_1y(-1) + 1; \tag{5.4.3.13}
$$

Evaluando la respuesta total (5.4.3.11) en *n* = 0, queda:

$$
y(0) = C + \frac{1}{1 + a_1},
$$
 (5.4.3.14)

Igualando (5.4.3.13) y (5.4.3.14) para calcular *C*, se obtiene:

$$
C + \frac{1}{1 + a_1} = -a_1 y(-1) + 1
$$
 (5.4.3.15)

por lo tanto:

$$
C = -a_1 y(-1) + \frac{a_1}{1 + a_1} \tag{5.4.3.16}
$$

Finalmente, sustituyendo (5.4.3.16) en la respuesta total (5.4.3.11), resulta:

$$
y(n) = (-a_1)^{n+1}y(-1) + \frac{1 - (-a_1)^{n+1}}{1 + a_1}, \quad n \ge 0 \quad (5.4.3.17)
$$

(e) Para obtener la solución *y*zs(*n*) en estado nulo (condiciones iniciales nulas y entrada no-nula), se sustituye la "*condición inicial modificada y*(-1) = 0", en la ecuación original (5.4.3.1):

$$
y(0) + a_1y(-1) = x(0)
$$
 (5.4.3.18)

De (5.4.3.13) con  $y(-1) = 0$  y  $x(0) = 1$ , se obtiene:

$$
y(0) = 1 \tag{5.4.3.19}
$$

Evaluando la respuesta total  $(5.4.3.11)$  en  $n = 0$ , queda:

$$
y(0) = C + \frac{1}{1 + a_1},
$$
 (5.4.3.20)

Igualando (5.4.3.19) y (5.4.3.20) para calcular *C*, resulta:

$$
1 = C + \frac{1}{1 + a_1},\tag{5.4.3.21}
$$

de donde:

$$
C = \frac{a_1}{1 + a_1} \tag{5.4.3.22}
$$

Sustituyendo (5.4.3.22) en (5.4.3.11) para obtener la solución  $y_{zs}$  (para condiciones iniciales nulas y entrada no nula), resulta finalmente:

$$
y_{zs}(n) = \frac{1 - (-a_1)^{n+1}}{1 + a_1} \qquad n \ge 0 \qquad (5.4.3.23)
$$

(f) Para obtener la solución particular  $y_p(n)$  a partir de la solución  $y_{zs}(n)$  en estado nulo, se calcula el límite de (5.4.3.23) cuando *n* tiende a infinito, con lo cual resulta lo siguiente:

$$
y_p(n) = \lim_{n \to \infty} y_{zs}(n) = \lim_{n \to \infty} \left[ \frac{1 - (-a_1)^{n+1}}{1 + a_1} \right] = \frac{1}{1 + a_1} \qquad |a_1| < 1 \qquad (5.4.3.24)
$$

Se puede observar que el resultado anterior (5.4.3.24) es igual a la respuesta particular obtenida en (5.4.3.10).

(g) Para obtener la respuesta en estado estacionario *y*ss(*n*) se calcula el límite de la respuesta total del sistema dada en (5.4.3.17) cuando *n* tiende a infinito, con lo cual resulta lo siguiente:

$$
y_{ss}(n) = \lim_{n \to \infty} y(n) = \lim_{n \to \infty} \left[ (-a_1)^{n+1} y(-1) + \frac{1 - (-a_1)^{n+1}}{1 + a_1} \right] = \frac{1}{1 + a_1} \quad (5.4.3.25)
$$

Obsérvese que esta respuesta en estado estacionario *y*ss(*n*) corresponde a la respuesta particular  $y_p(n)$  del sistema, es decir:

$$
y_p(n) = y_{ss}(n) \tag{5.4.3.26}
$$

(h) La respuesta transitoria  $y<sub>tr</sub>(n)$  corresponde a la componente de la respuesta total  $y(n)$ (5.4.3.17) del sistema que se desvanece cuando *n* tiende a infinito. Para este ejemplo la respuesta transitoria  $y_{tr}(n)$  coincide con la respuesta total  $y(n)$  durante todo el tiempo que el factor  $(-a_1)^{n+1}$  tenga un "peso" considerable con respecto al factor  $1 + a_1$ 1 *a* , el cual corresponde a la respuesta en estado estacionario *y*ss(*n*) del sistema. Entonces, la expresión de la respuesta transitoria durante el tiempo referido será:

$$
y_{tr}(n) = y(n) = (-a_1)^{n+1}y(-1) + \frac{1 - (-a_1)^{n+1}}{1 + a_1}, \qquad n \ge 0 \quad (5.4.3.27)
$$

En la Tabla 5.3 se concentran las soluciones de la ecuación en diferencias propuesta en el planteamiento del problema, y obtenidas en cada uno de los incisos anteriores, mostrando las relaciones entre cada una de ellas.

En dicha tabla se pude ver el significado de la respuesta total del sistema *y*(*n*) antes de evaluar la constante *C* [*y*(*n*) = *y*<sub>*h*</sub>(*n*) + *y*<sub>*p*</sub>(*n*)] *y* después de evaluarla [*y*(*n*) = *y*<sub>*zi*</sub>(*n*) + *y*<sub>*zs*</sub>(*n*)]. Después de evaluar dicha constante, las componentes de la respuesta total son la respuesta a la entrada nula *yzi*(*n*) y la respuesta en estado nulo *yzs*(*n*), las cuales contienen, aunque no de forma explícita, a las soluciones homogénea  $y_h(n)$ , particular  $y_p(n)$ , transitoria  $y_p(n)$  y en estado estable *yss*(*n*), como puede observarse en la Tabla 5.3.

| Ecuación en diferencias propuesta                                                                  | $y(n) + a_1y(n-1) = x(n);$<br>$ a_1 $ <1 y $n \ge 0$                            |
|----------------------------------------------------------------------------------------------------|---------------------------------------------------------------------------------|
| (a) Solución de la ecuación homogénea                                                              | $y_h(n) = C(-a_1)^n$<br>$n \geq 0$                                              |
| (b) Respuesta del sistema a la entrada<br>nula                                                     | $y_{zi}(n) = (-a_1)^{n+1}y(-1)$<br>$n \geq 0$                                   |
| (c) Solución particular del sistema                                                                | $y_p(n) = \frac{1}{1 + a} u(n)$                                                 |
| Solución total<br>$(sin$ evaluar la constante $C$ )                                                | $y(n) = y_h(n) + y_p(n) = C(-a_1)^n + \frac{1}{1 + a_1}u(n)$                    |
| (d) Respuesta total del sistema                                                                    | $y(n) = (-a_1)^{n+1}y(-1) + \frac{1 - (-a_1)^{n+1}}{1 + a_1}$<br>$n \geq 0$     |
| (e) Respuesta del sistema en estado nulo                                                           | $y_{zs}(n) = \frac{1 - (-a_1)^{n+1}}{1 + a}$<br>$n \geq 0$                      |
| Respuesta total<br>$\Delta$ (después de evaluar la constante C)                                    | $y(n) = y_{zi}(n) + y_{zs}(n) = (-a_1)^{n+1}y(-1) + \frac{1 - (-a_1)^{n+1}}{1}$ |
| (f) Respuesta particular calculada a partir<br>de la respuesta del sistema en estado<br>nulo       | $y_p(n) = \lim_{n \to \infty} y_{zs}(n) = \frac{1}{1 + a_1}$<br>$n \geq 0$      |
| Respuesta en estado estacionario<br>(g)<br>calculada a partir de la respuesta total del<br>sistema | $y_{ss}(n) = \lim_{n \to \infty} y(n) = \frac{1}{1 + a}$<br>$n \geq 0$          |
| (h) Respuesta transitoria del sistema<br>calculada a partir de la respuesta total del<br>sistema   | $y_{tr}(n) = y(n) = (-a_1)^{n+1}y(-1) + \frac{1 - (-a_1)^{n+1}}{1 + a_1}$       |

**Tabla 5.3** Soluciones de la ecuación en diferencias del problema 5.4.3

En la Tabla 5.3 se muestra un resumen de los nombres que se asignan a la salida del sistema *y*(*n*) para las distintas condiciones de la señal de entrada y del sistema mismo.